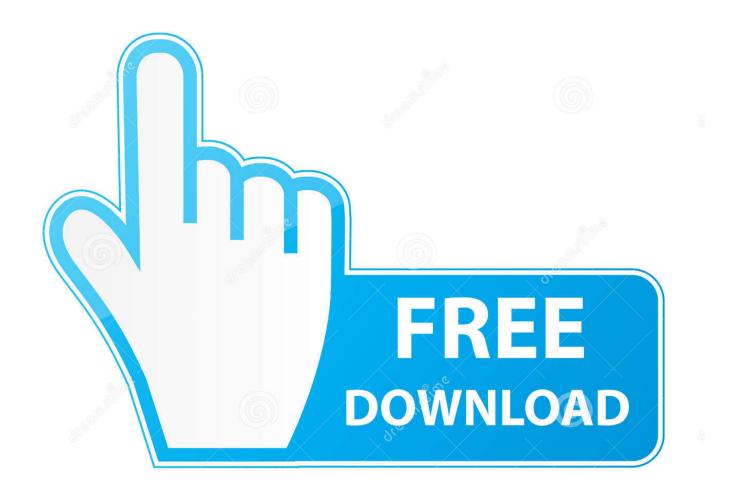

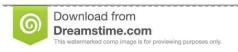

8

35103813

Yulia Gapeenko | Dreamstime.com

Download Add Ins For Excel 2011 Mac

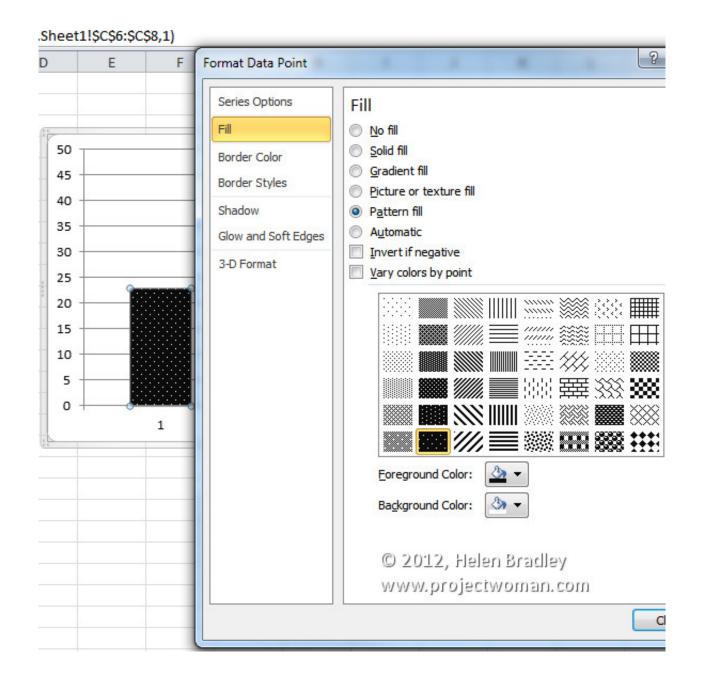

Download Add Ins For Excel 2011 Mac

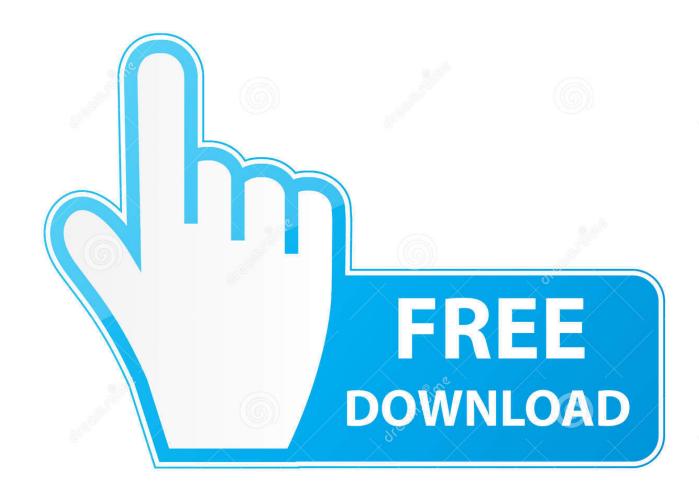

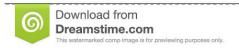

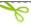

35103813

Yulia Gapeenko | Dreamstime.com

Alex Vernon 49,418 views Open the Add-ins Menu in Excel Select the Tools menu in menu bar.

- 1. excel meaning
- 2. excel online
- 3. excel

For details, see Test and debug Office Add-ins and Sideload Office Add-ins on iPad and Mac for testing. Press the Select button in the Add-Ins window Find the add-in file that you saved on your computer in Step 1.. Add-in for finding the imageMso's for Mac Office 2016 Briefly! With this add-in it is easy to find 1671 imageMso's for Mac Office 2016. Select the Add-Ins option Press the Select button in the Add-Ins window Find the add-in file that you saved on your computer in Step 1.. There are a few third-party add-ins that provide Analysis ToolPak functionality for Excel 2011.

# excel meaning

excel, excel download, excel online, excellent, excel formulas, excel to pdf, excel vlookup, excellence, excellent cars, excelsior, excel meaning, excel definition, excel google, excel urgent care, excel 2016 10 mb compressed game download pc low spec

Menu for favorite macros in Excel 2016 and up for the MacBriefly! Very easy to add and edit menu items with this techniqueDate Picker Add-in for Excel for the MacBriefly! A easy way to insert Dates and week numbers in your worksheet cellsRDBMerge Add-in for the MacBriefly! RDBMerge is a user friendly way to Merge Data from Multiple Excel Workbooks, Into a Summary Workbook.. Open the Add-ins Menu in Excel Select the Tools menu in menu bar Select the Add-Ins option.. Then press the Open button The add-in file should now appear in the list of available add-ins in the Add-Ins window.. Because an add-in that runs in Office on iOS or Mac supports the same APIs as an add-in running in Office on Windows, your add-in's code should run the same way on these platforms. <a href="Download Software For Youtube Mac">Download Software For Youtube Mac</a>

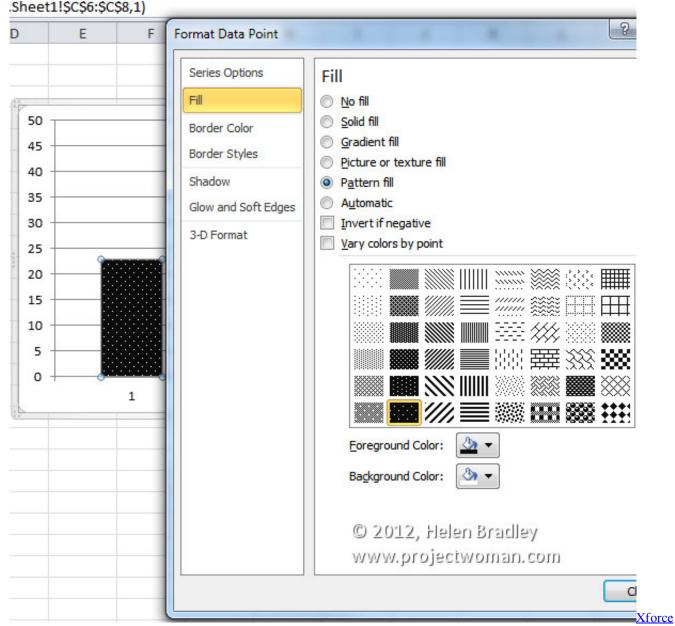

Keygen Not Enough Characters

### excel online

### Where To Download Free Microsoft Office For Mac

The Analysis Toolpak is an Excel add-in program that is available when you install Microsoft Office or Excel (See later for instructions for installing Analysis Toolpak on a Mac). Reset Eprom Epson 1410 Adjustment Program

## excel

### Download Cubase 7 Full Crack Free

In the Add-Ins window, check the Analysis Toolpak box Excel Add-ins for Excel for the MacFileName Lister Add-in for Excel 2016 for the Mac Briefly! FileName Lister is a user friendly way to get a list of file names into a new Workbook.. COM Add-

ins COM Add-ins present the developer with a way to extend the functionality of Office applications for custom tasks..

RDBMailActivesheet Add-in: Send Activesheet with Mac Outlook 2016 as workbook or PDF Briefly! A easy way to create a mail in Outlook 2016 with only the ActiveSheet as workbook or PDF.. COM Add-ins are typically used to automate Excel in response to a click of a CommandBar button, a form or dialog box, or some other event specific to Excel such as opening or closing workbooks or entering data on worksheets.. Excel Add Ins Data Analysis Mac 2011 seto jeladi Unsubscribe from seto jeladi? Installing Add Ins Excel 2016 - Duration: 2:18.. Then press the Open button The add-in file should now appear in the list of available add-ins in the Add-Ins window.. Option 1: Download the XLSTAT add-on statistical software for Mac and use it in Excel 2011.. XLSTAT contains more than 200 basic and advanced statistical tools that include all of the Analysis ToolPak features. 773a7aa168 Akon Song Download Mp3 Free

773a7aa168

Hp Photosmart C3100 Download Mac